# **Cloud computing - Service mesh and containerized microservices!**

### **Table of contents**

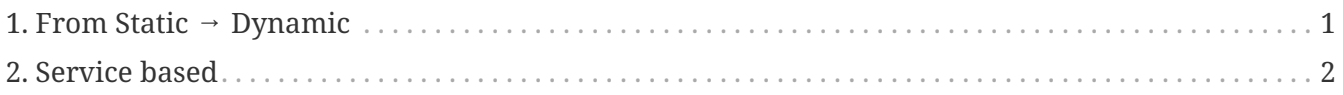

## <span id="page-0-0"></span>**1. From Static → Dynamic**

*Service mesh and microservices networking*

We will be trying to create a swarm implementation that will allow communication between all of the members/nodes.

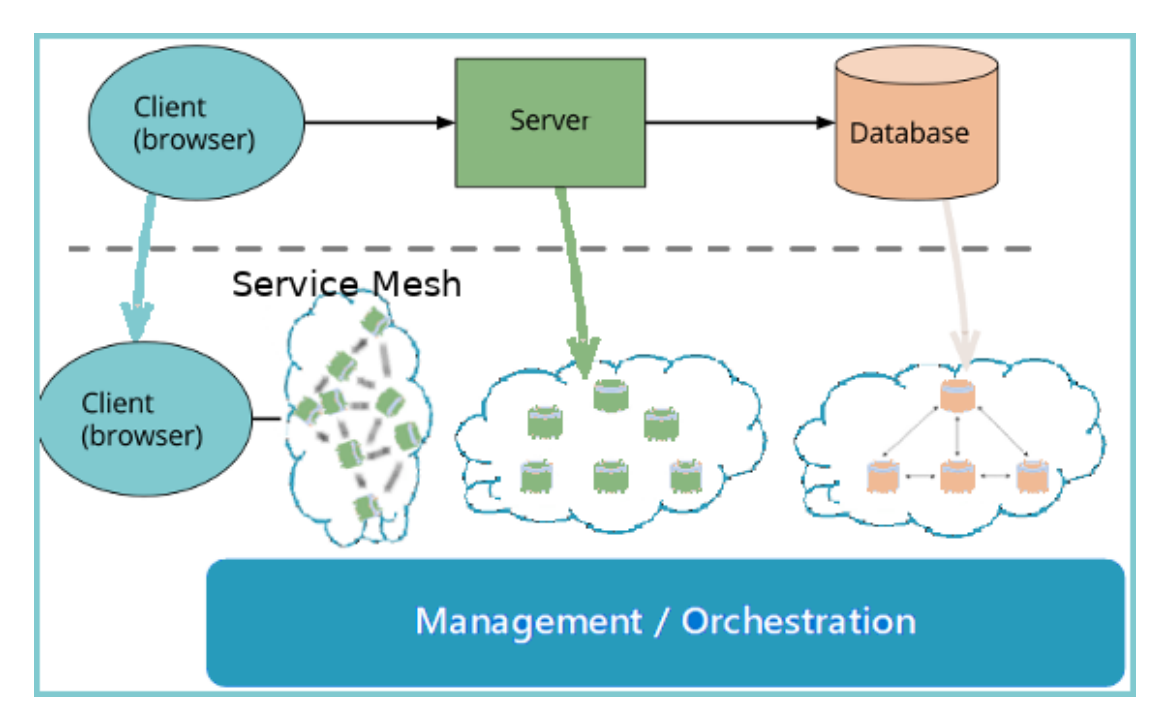

*From → To*

- $\mathcal{I}$  monolithic  $\rightarrow$  networking architecture
- $\blacktriangleright$  static  $\rightarrow$  Dynamic
- $\blacktriangleright$  host based  $\rightarrow$  Service based
- $\blacktriangleright$  linear  $\rightarrow$  agile

### <span id="page-1-0"></span>**2. Service based**

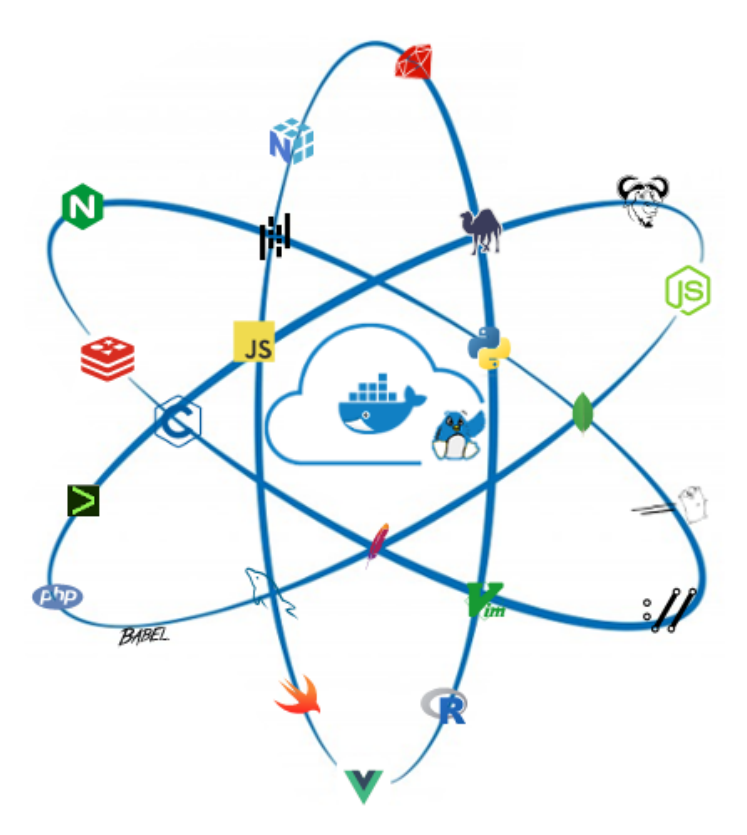

*Build app's container image*

- Build Docker images from a Dockerfile
- push/pull Docker images.
- build a Sample NodeJS application

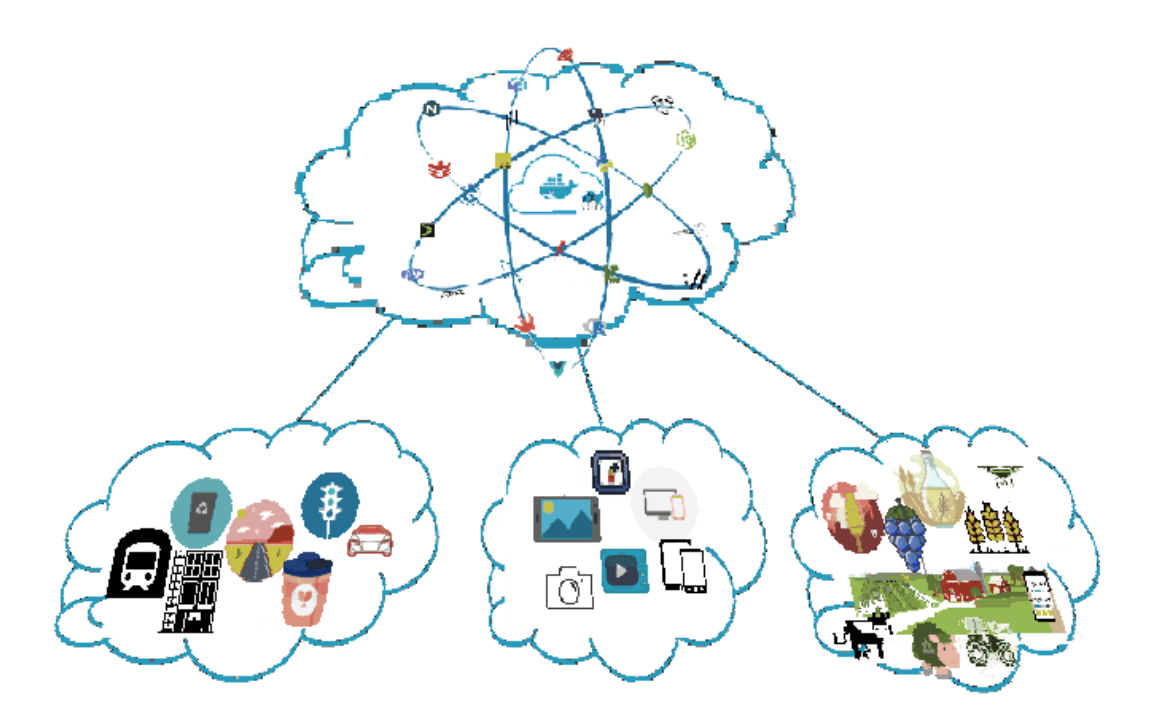

#### *From Code to Cloud*

- Create cloud and platform agnostic container-based applications.
	- from a single container on your local machine
	- to a running cloud native container-based environment
	- in the simplest and most logical format as possible.

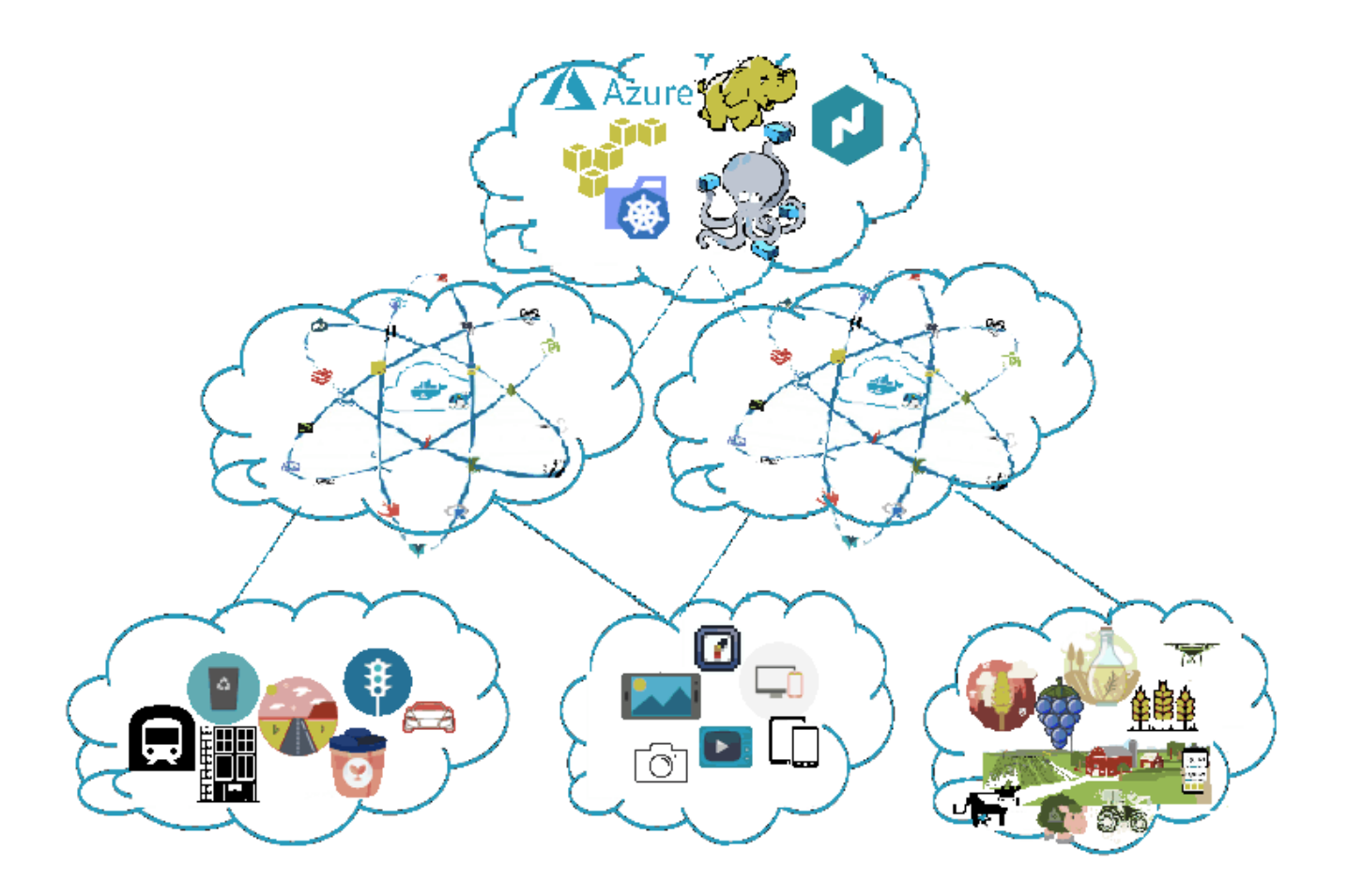

#### *Build systems*

- Build services in a dynamic and Scalable Distributed Architecture
	- The distributed nature of a service mesh